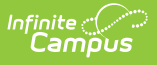

## **Evaluation (Illinois) [.2251 and previous]**

Last Modified on 12/22/2022 10:51 am CST

You are viewing a previous version of this article. See Evaluation (Illinois) for the most current information.

**Classic Path:** Student Information > Special Ed > General > Documents > Evaluations

## **Search Terms:** Documents

The Individual Education Program (IEP) or Evaluation team uses the Evaluation to document the student's educational needs and the student's determination of eligibility for special education.

The current format of this document is the **IL Eval 2020**. Evaluation formats are selected in Eval [Types](https://kb.infinitecampus.com/help/eval-types-special-ed).

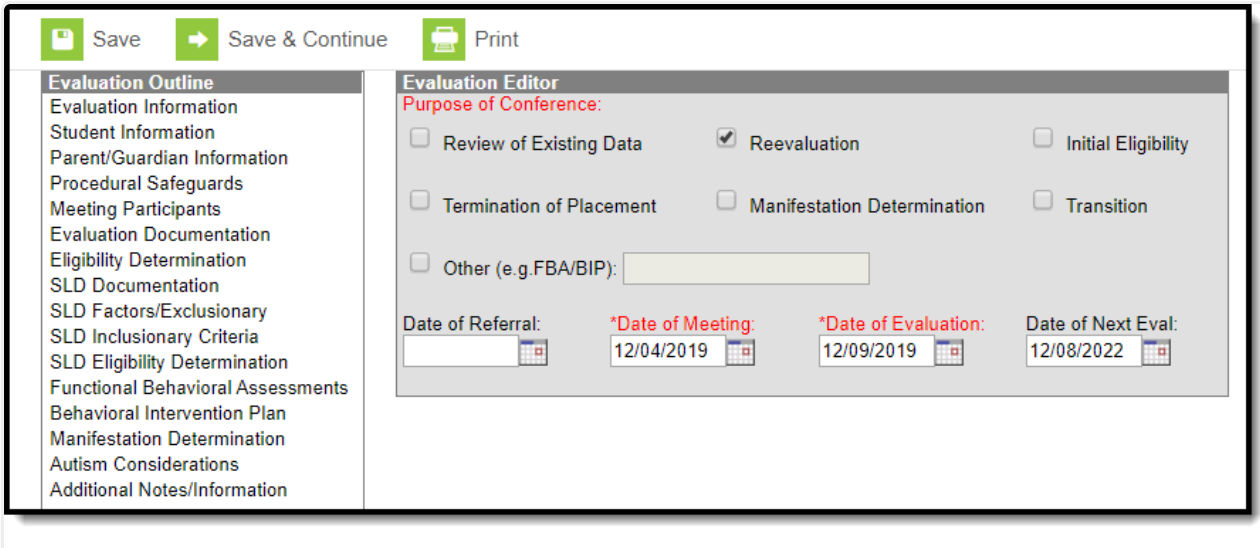

Illinois Evaluation Editors

An evaluation must be created whether or not the student is determined to have a disability. A copy of the evaluation summary report, including the documentation of eligibility, is given to the student's parents by the school district.

## **Evaluation Summary Report Editors**

The following table lists the editors available on the student's Evaluation, the section(s) of the print

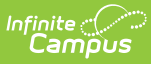

format that include the entered information, a Description of what the editor is used for and any special considerations and instructions for using the editor.

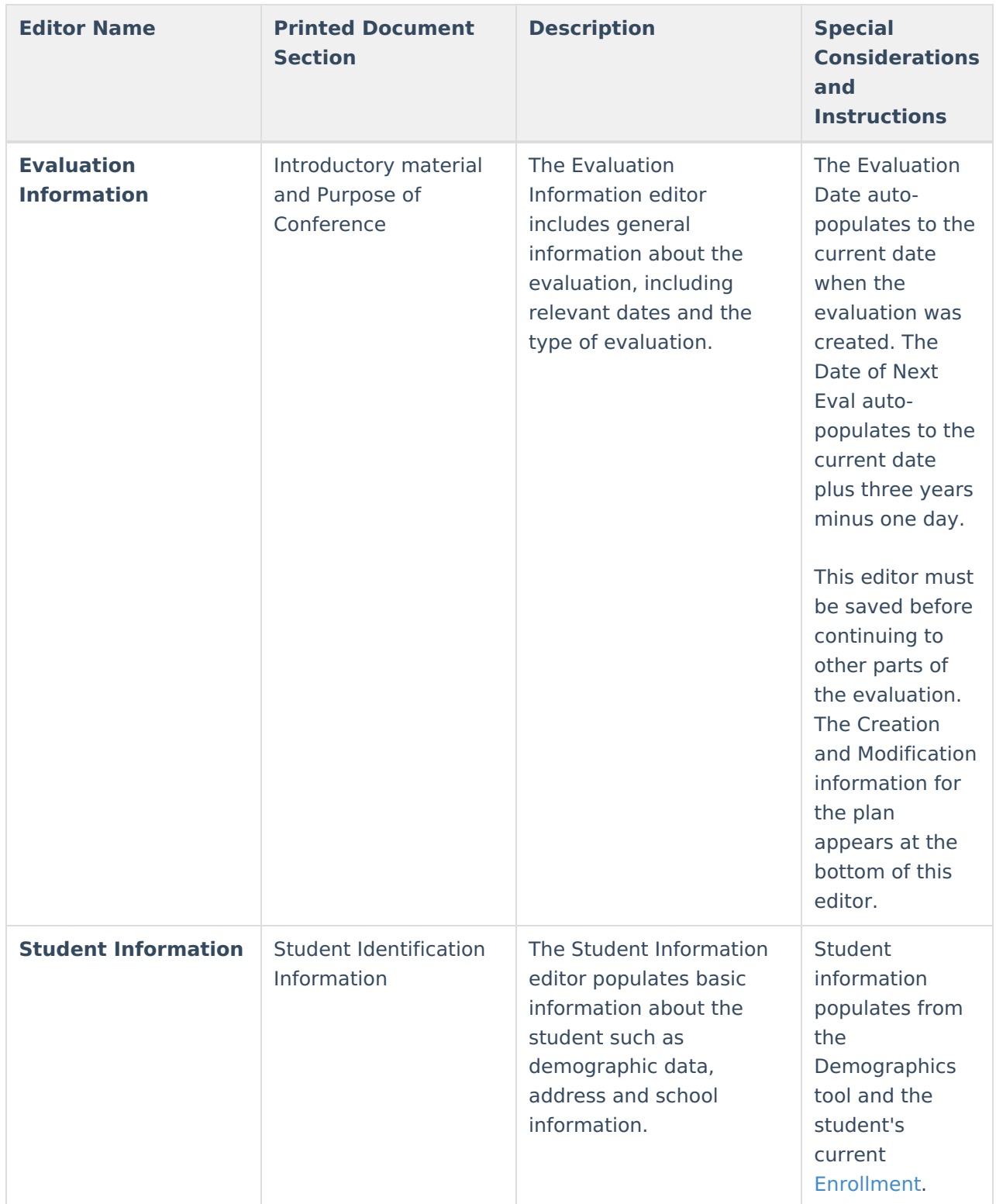

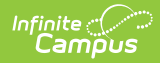

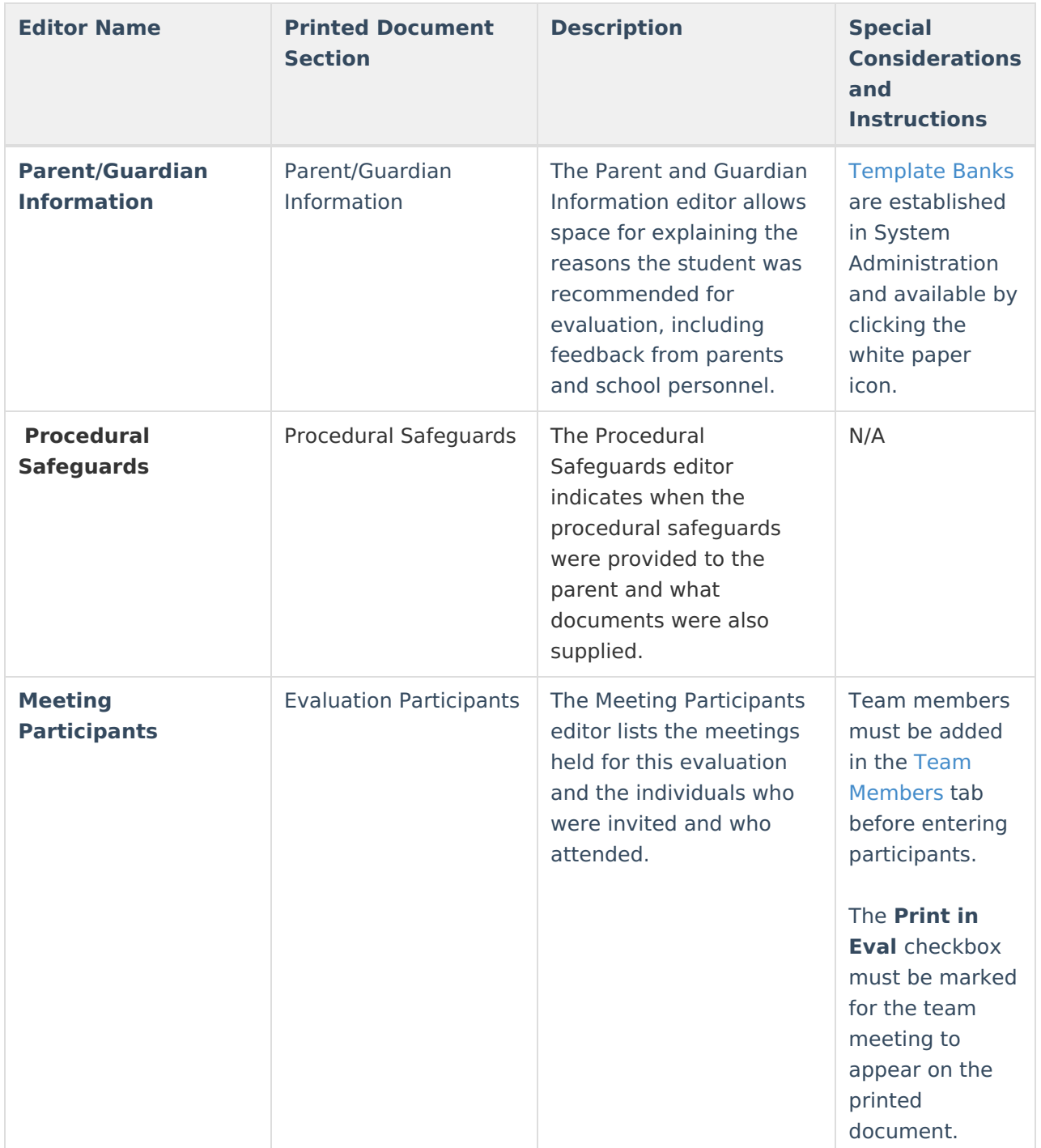

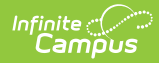

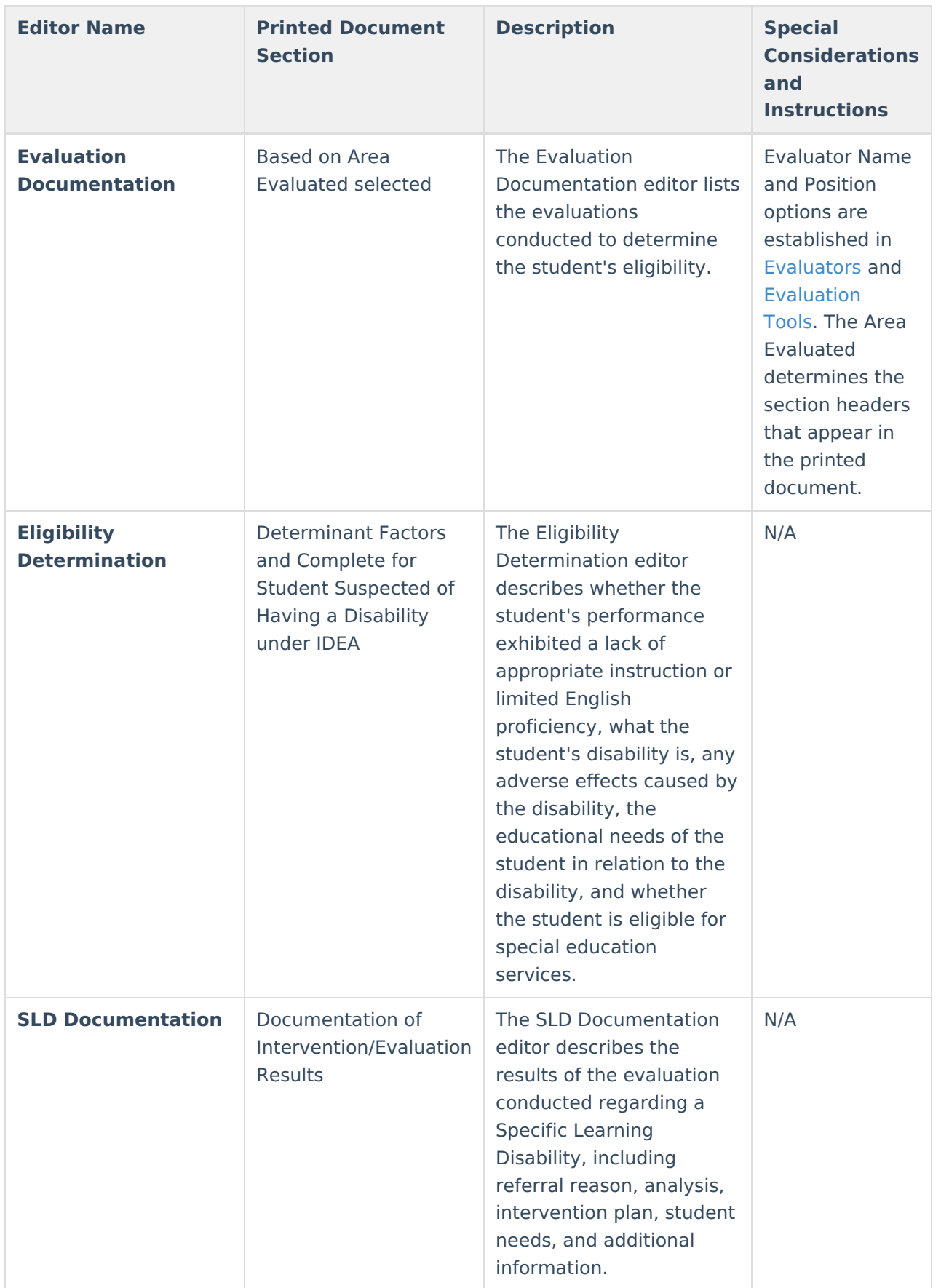

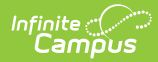

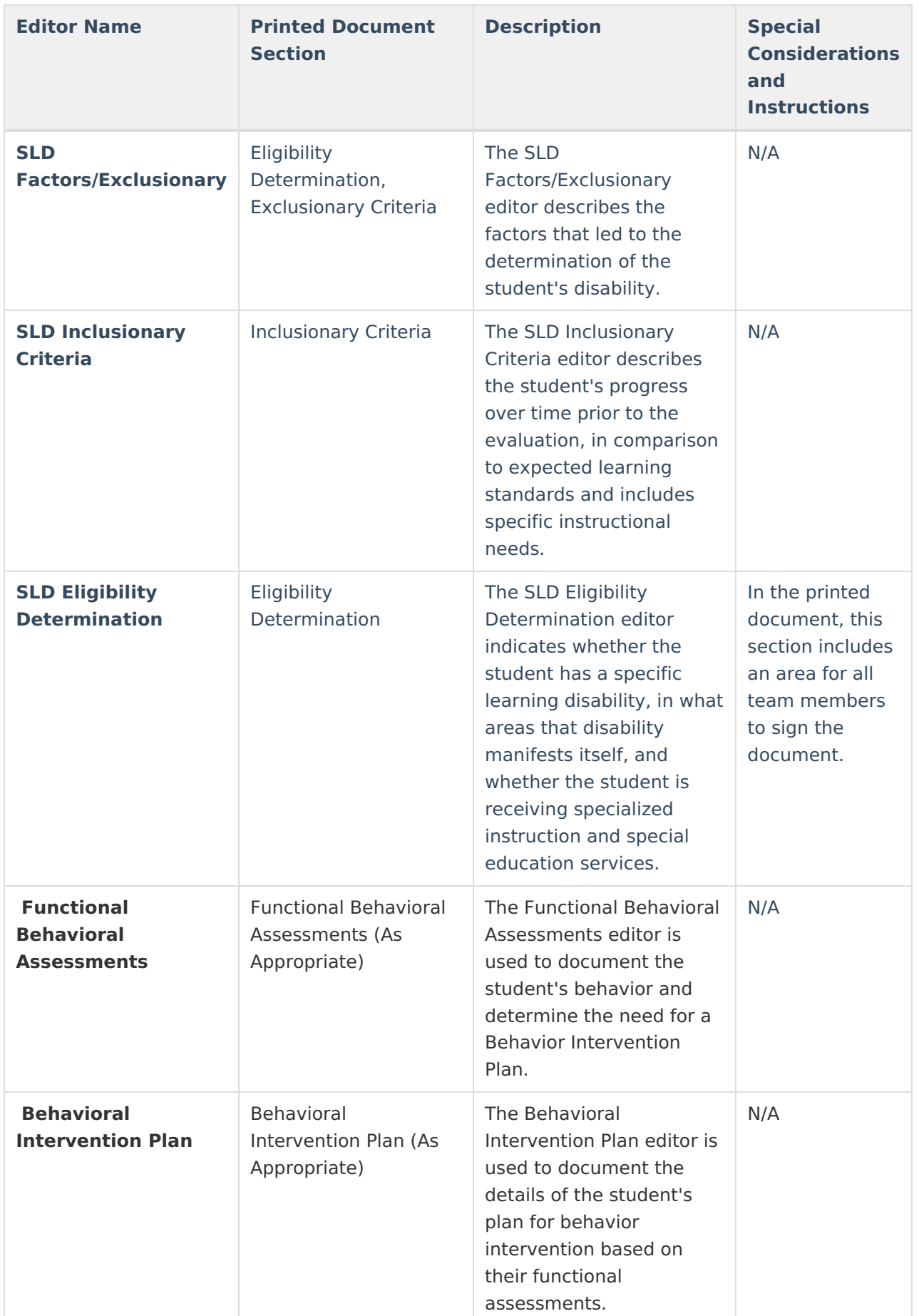

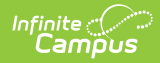

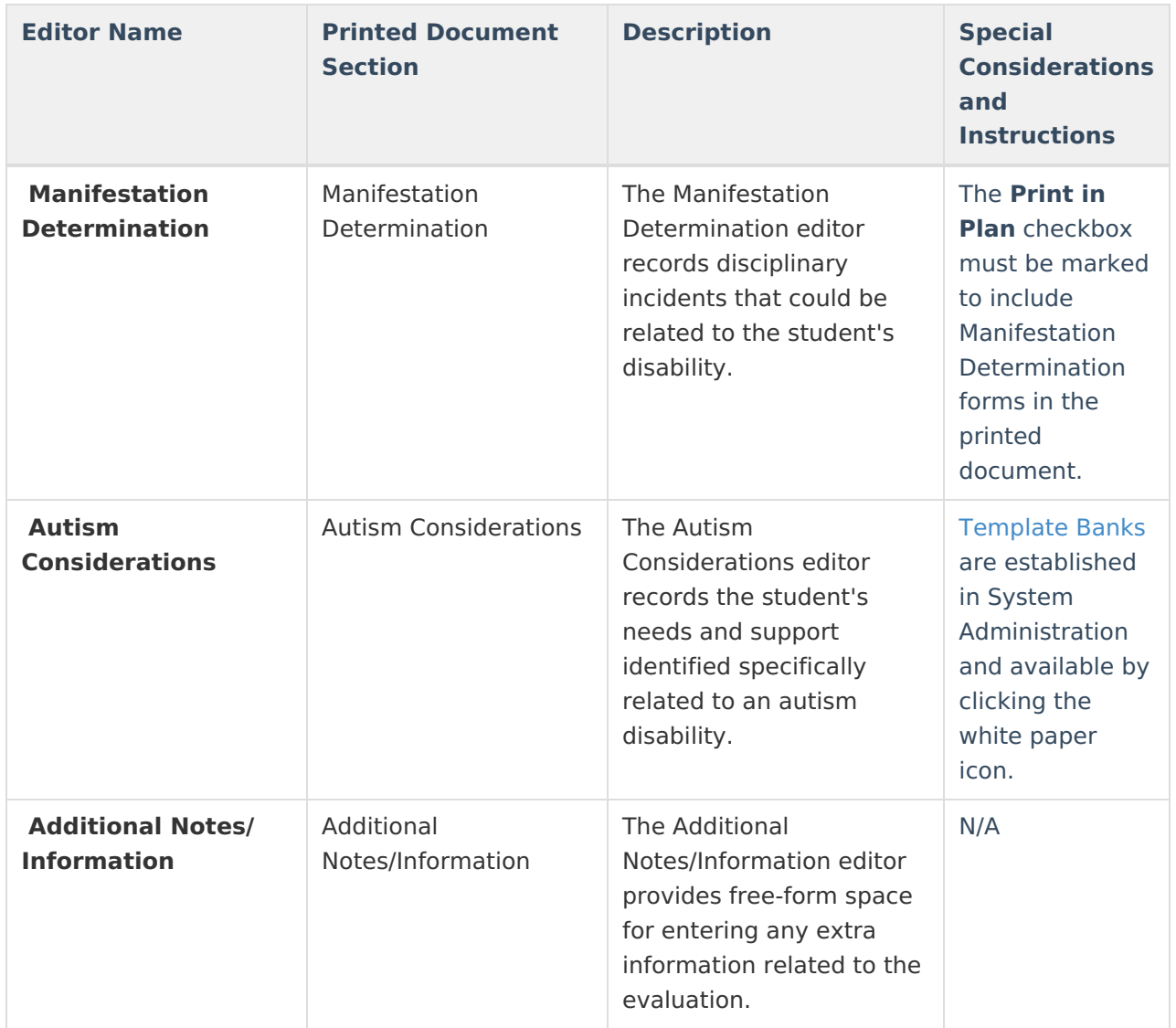